# DiriGO Powered by **the UMO**

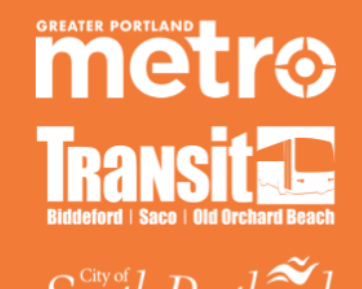

**Available On** 

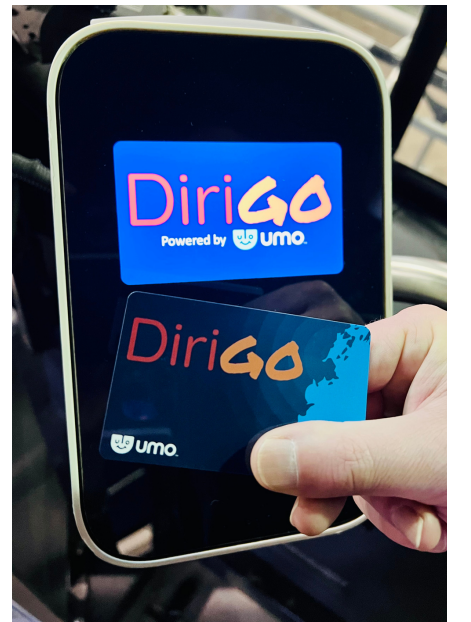

# **Pay your Fare using a DiriGo Pass Smartcard**

# **Five easy steps to get started:**

- Get your smartcard Visit DiriGoPass.org for info
- Register your Smartcard at Umopass.com
- Add Value to your Account: Online or participating locations
- Plan your trip
- Board the bus and go!

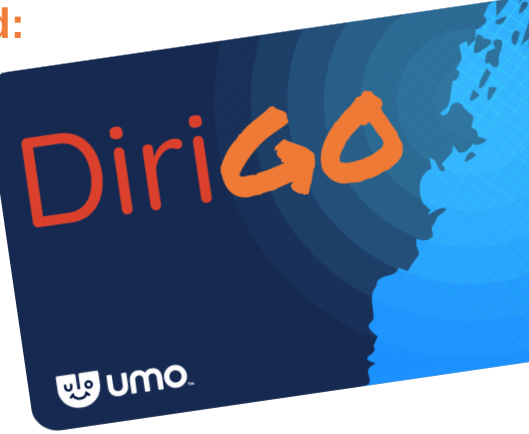

# **Register your DiriGo Pass Smartcard at Umopass.com**

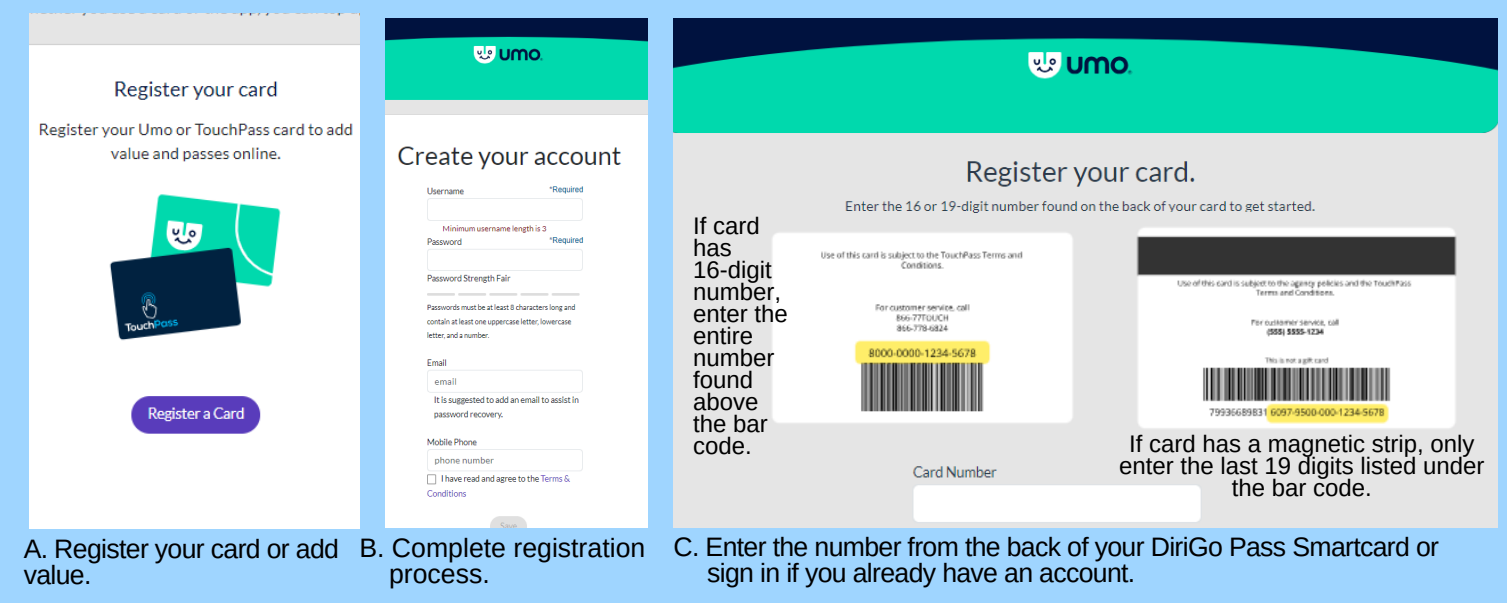

**Do you have to register your DiriGo Pass Smartcard?** No, but if a DiriGo Pass Smartcard **is** registered and lost,

the value on the card can be transferred to a new card. The value is lost if the card is not registered. **More information about UMO at: DiriGoPass.org | 1-833-272-7270**

Add value to your DiriGo Pass Smartcard

# **Add value to your Account (online)**

After registering and logging into the accor

**A.** Click "Add Value or pass" to account

**B.** Select "Stored Val OR "Passes" or rede benefit code

**C.** Add credit card information.

**D**. Pass Screen -<br>Choose a Ten Ride Pass option\*

**E**. Choose amount to add value to your DiriGo Pass smartcar

**F.** Review screen before purchasing.

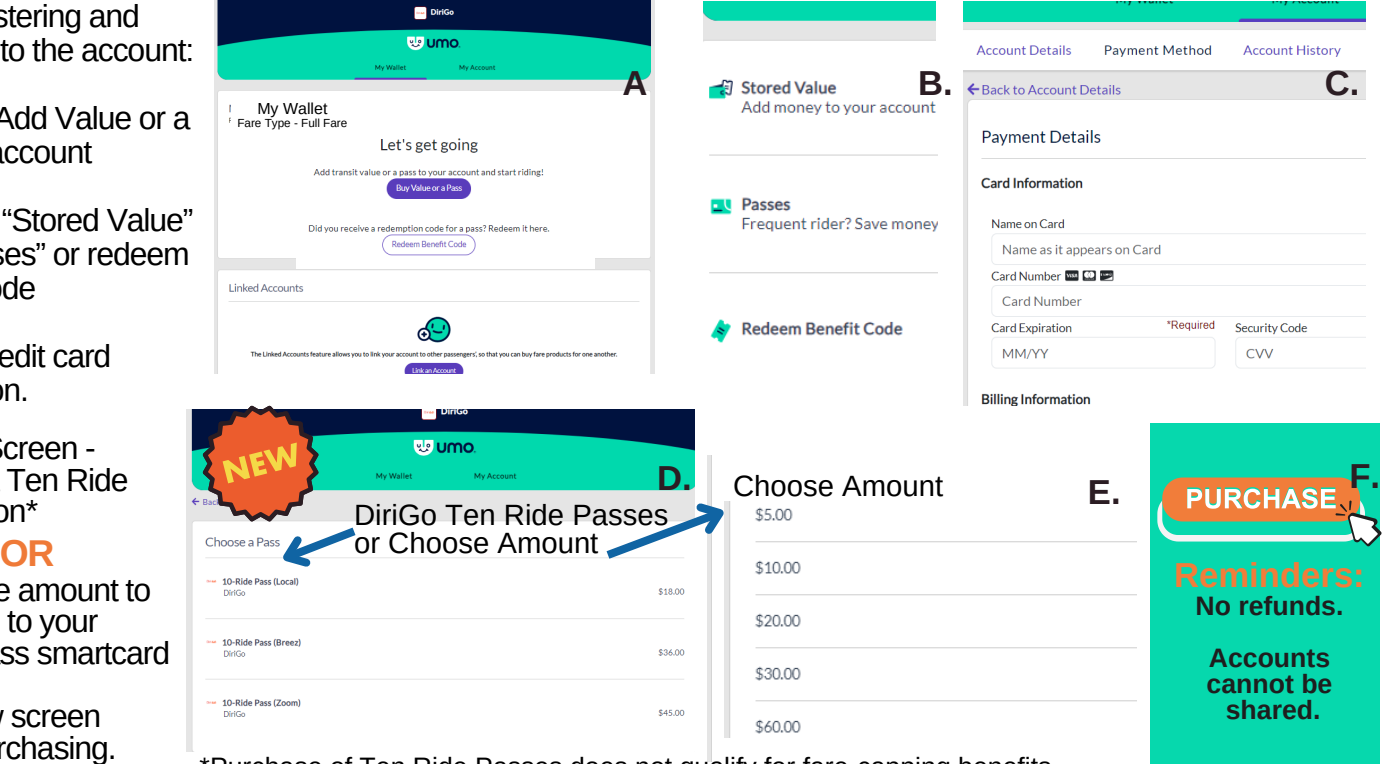

\*Purchase of Ten Ride Passes does not qualify for fare-capping benefits

## **Add value to your account at participating sales locations:**

You can stop by a reload location and use cash or a credit/debit card to add value to your DiriGo Pass Fod carristop by a reload location and use cash or a credibation card to add white to your Bineo Price is Smartcard or Mobile App. It's not possible to have both options with one email address.Lost DiriGo Pass smartcards are \$5 to replace.

### **List of participating agencies:**

- Metro's Downtown transit hub 21 Elm St., Portland
- Saco Transportation Center, 138 Main St.
- South Portland City Hall, 25 Cottage Rd., South Portland, Finance Department

### **How much does it cost to ride the bus?**

- Local Service Full Fare: \$2.00; Reduced Fare: \$1.00
- Express Service: \$4.00; Reduced Fare: \$2.00\*
- $\cdot$  ZOOM (BSOOB only): \$5; Reduced Fare \$2.50\* \*Seniors (65+); Veterans; Youth (6-18);
	- Persons with Disabilities; Medicare Holders -w/valid ID

### **90-Minute Pass Fare-Capping**

A passenger using a DiriGo Pass smartcard to ride can scan their phone or tap their card and ride for 90 minutes.

No need to ask for a transfer. Passengers paying cash will need to pay again when boarding a second bus. Fare capping allows for frequent travel and financial flexibility. It provides the benefits of a multi-ride discounted pass without having to pay up-front costs. When you use your DiriGo Pass smartcard you can load small amounts of value into your account whenever you want.

Riders get credit for every trip they take until they reach a daily or monthly "fare cap." After reaching the cap all rides are free for the month or day. This "pay as you go" approach improves affordability and equity in the cost of using transit. It allows all riders using the DiriGo Pass smartcard or the mobile app equal access to discounts. Riders pay only for what they use.

Please note: Purchase of Ten Ride passes do not qualify for fare-capping benefits.

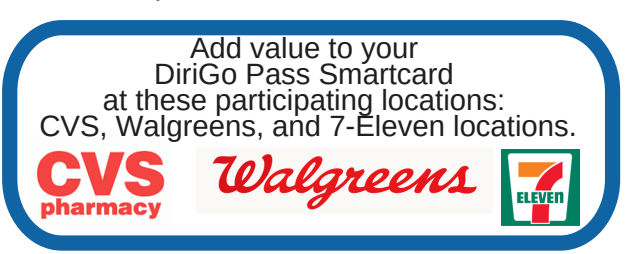

**Is Cash still accepted?** Yes, cash (exact change) is still accepted; but, paying with a DiriGo Pass, instead of cash, includes 90 Minute Pass and Fare-Capping benefits.